- IBM 100% PC Intel Pentium® III 650MHz AMD Athlon 650MHz
- AGP 3.0 AGP  $\bullet$  .
- Win<sup>®</sup> 98/98SE / Win<sup>®</sup> 2000 / Win<sup>®</sup> ME / Win<sup>®</sup> XP
- $\cdot$  64MB
- $\cdot$  50MB
- CD-ROM DVD-ROM

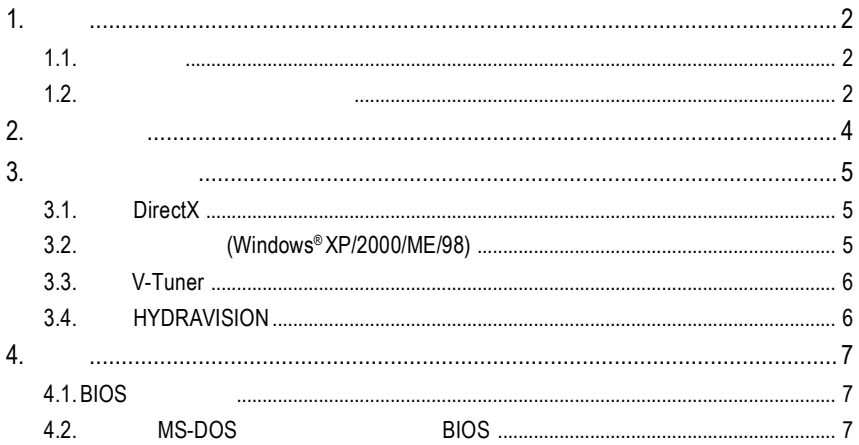

## **1.** 簡介

#### $1.1.$

- **ATI RADEON 9250**
- AGP 8X DirectX 8.1
- 128MB DDR 3D
- 支援 VIVO 整合視訊功能。(只有 GV-R925128VH 才有此功能)
- TV-Out
- $\overline{DVI-I}$  ( GV-R925128D/GV-R925128VH ) D-Sub
- $HYP$ RAVISION /

#### **1.2.** 繪圖加速卡的元件配置圖

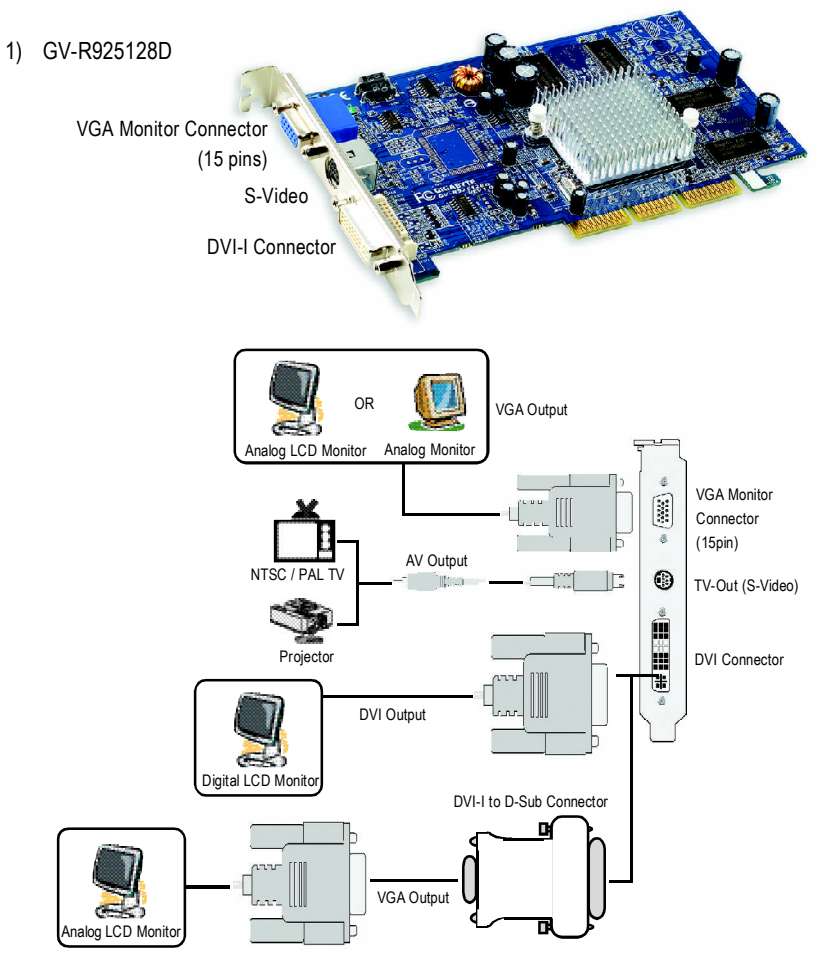

Analog LCD Monitor

ė.

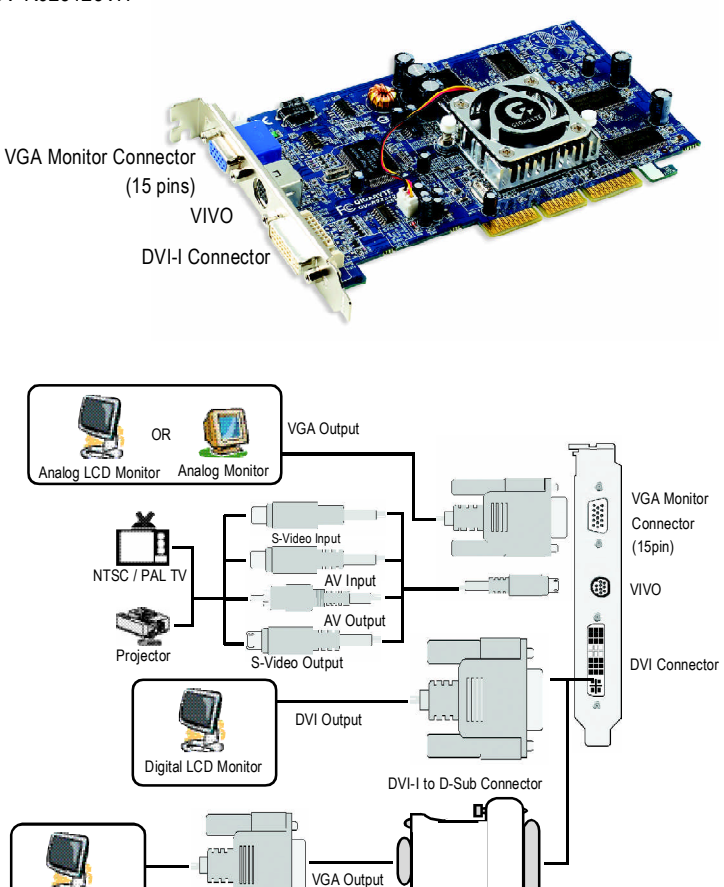

#### 3) GV-R925128T/GV-R92564T

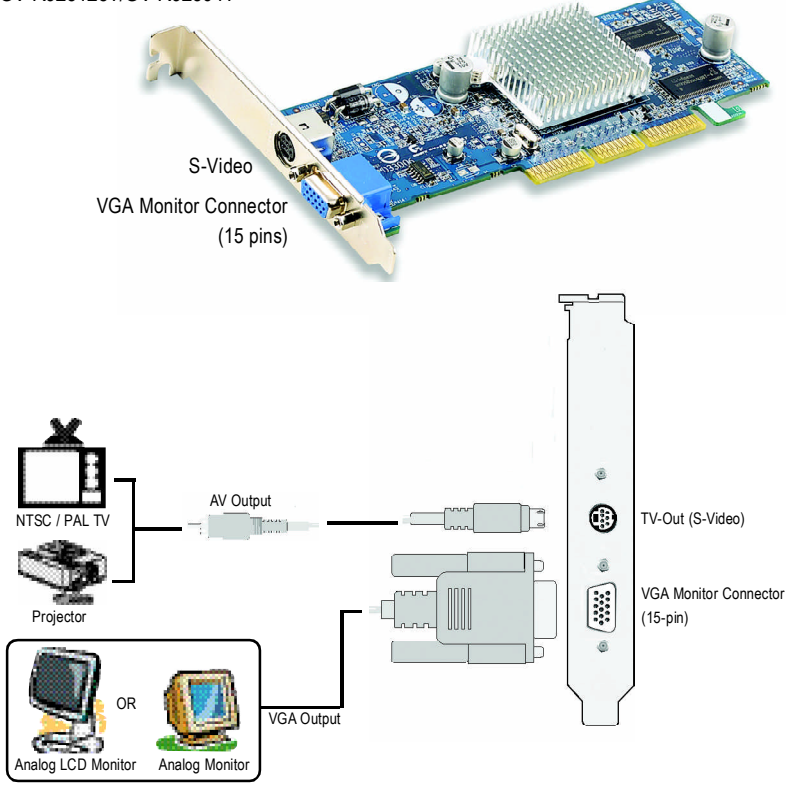

**2.** 硬體安裝

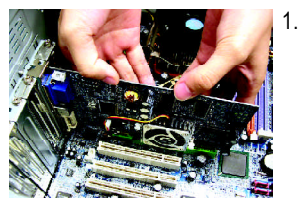

AGP

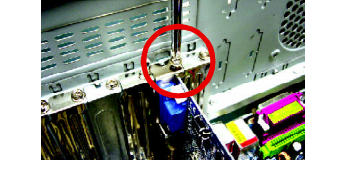

 $2.$ 

AGP

 $\star$ 

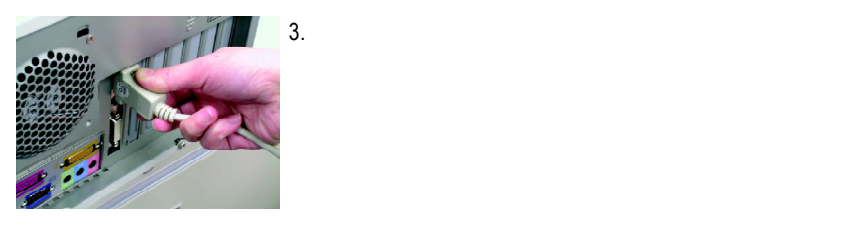

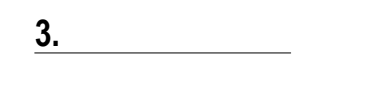

## **3.1. DirectX**

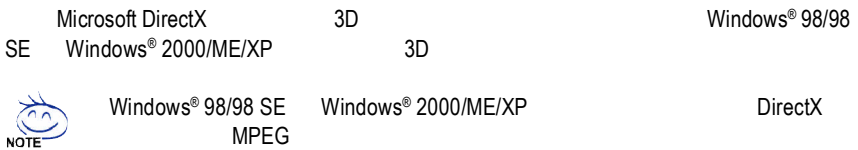

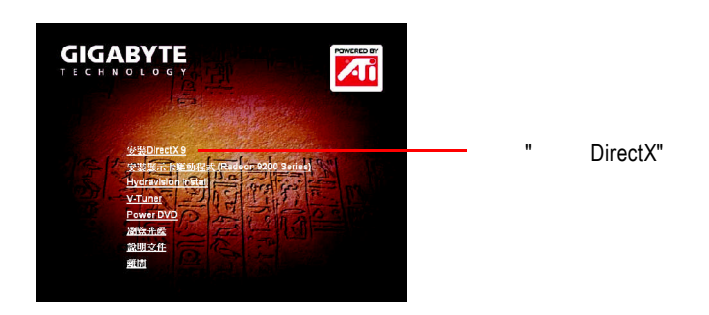

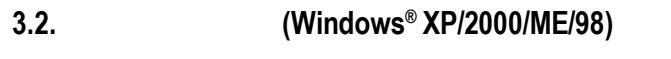

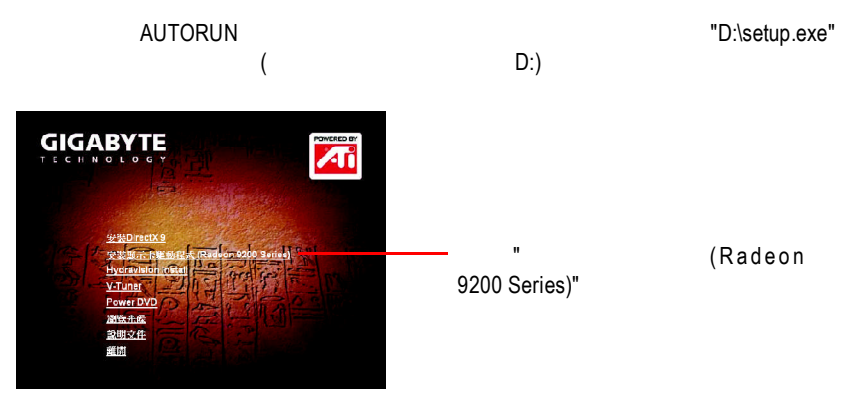

### **3.3. V-Tuner**  $GV-R925128D/GV-R925128T/GV-R92564T V-Tuner$

(Core Clock Memory Clock) GV-R925128VH V-Tuner

(Core Clock Memory Clock)

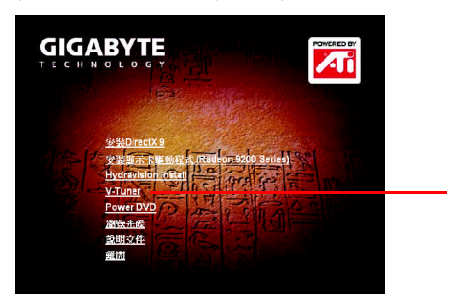

GV-R925128D/GV-R925128T/GV-R92564T GV-R925128VH

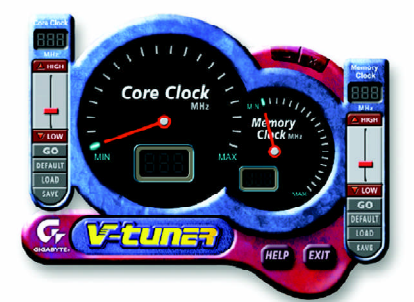

## 3.4. **HYDRAVISION**

"Hydravision Installation" HYDRAVISION HydraVision HydraVision HydraVision

程式個別的顯示設定...等。

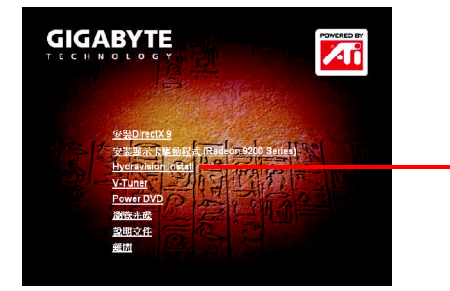

"Hydravision Install"

"V-Tuner"

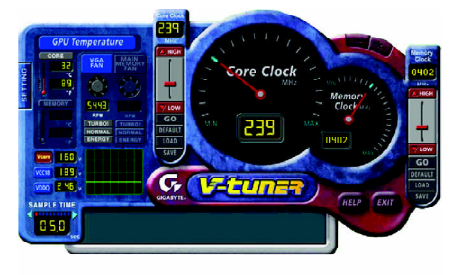

# **4.1. BIOS**更新工具

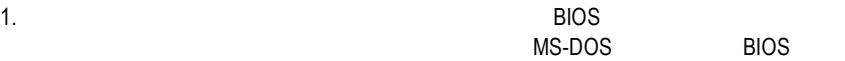

## **4.2.** 如何在**MS-DOS**模式下更新顯示卡**BIOS**

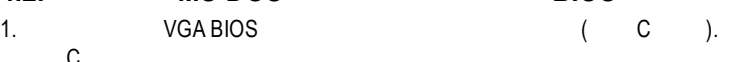

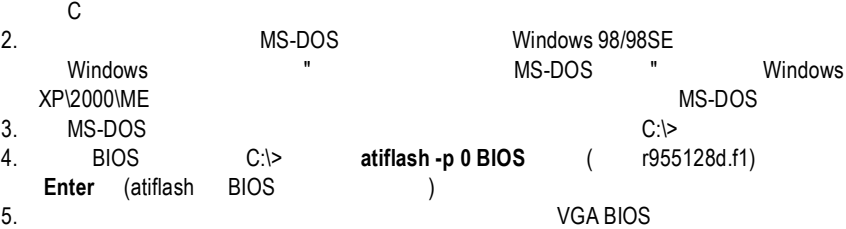

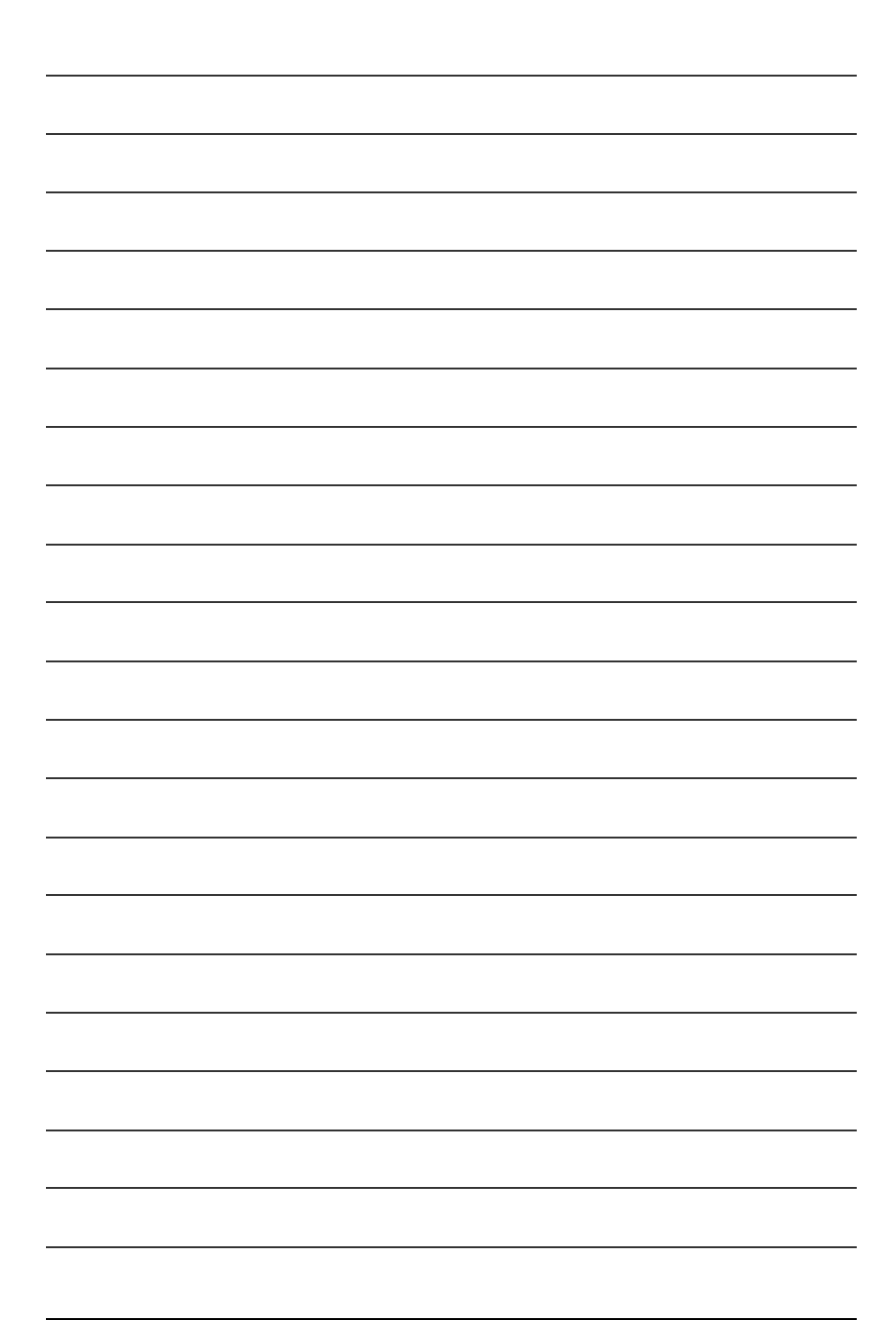